# Cheatography

## R - Beginner Syntax Cheat Sheet by solisoleille [\(soleille01\)](http://www.cheatography.com/soleille01/) via [cheatography.com/130728/cs/33528/](http://www.cheatography.com/soleille01/cheat-sheets/r-beginner-syntax)

#### General variable assignment

Assignment statements:

var name = new value  $OR$ var name <- new value

Variables names: The variable name must start with a letter and can contain numbers and letters as well as the special characters underscore and period.

Note: Contrary to other languages R does not have a command for declaring a variable, but instead a variable is created once a value is assigned to it.

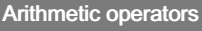

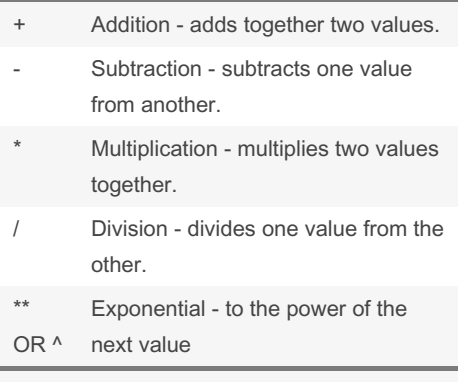

Arithmetic operators: Used to perform common mathematical operations. Precedence: Precedence and associativity are as normal as in maths.

#### Access variables of a dataframe

Calling individual variables from a dataframe: datafr ame \$va r\_name

### Some misc commands

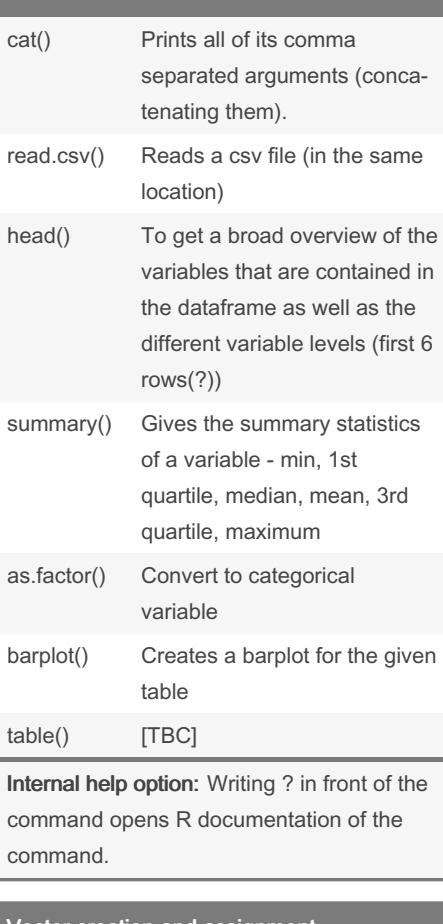

#### Vector creation and assignment

)

```
Creating a list of numbers manually:
vector _name <- c(no1, no2, no3, etc.
```
Creating a list of numbers in a sequence: vector name <- seq(start, stop, step) (starts from start and ends at exactly stop at increments of step)

```
Vector: A vector is a 1D set of the same
type of object. Most often, a vector will
simply be a sequence of numbers.
Note: Similarly to variables, a vector is
created once a value is assigned to it.
```
Not published yet. Last updated 7th August, 2022. Page 1 of 1.

#### **Comments**

Single line comments: # Comment1 code # Comment2

Comments: Comments are ignored by the computer, they exist simply to make the code easier for people to understand.

#### Indexing vectors

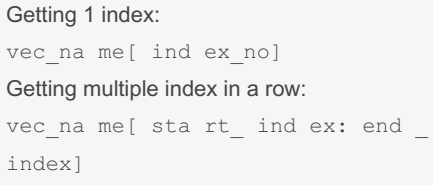

Note: The indexing is 1-based so it starts at 1 instead of 0 like most other programming languages do.

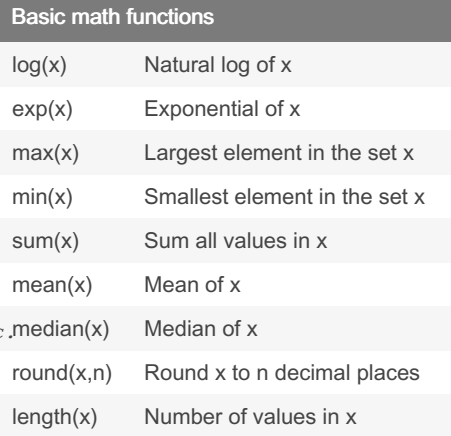

Sponsored by Readable.com Measure your website readability! <https://readable.com>

By solisoleille (soleille01) [cheatography.com/soleille01/](http://www.cheatography.com/soleille01/)